# <span id="page-0-0"></span>A new implementation of relative distribution methods in Stata

Ben Jann

University of Bern

2020 Swiss Stata Conference University of Bern, November 19, 2020

Ben Jann (ben.jann@soz.unibe.ch) [Relative distribution methods](#page-33-0) Bern, 19.11.2020 1

## **Outline**

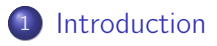

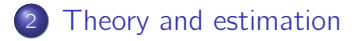

- The reldist [command](#page-9-0)
- [Spinoff: a general command for the analysis of distributions](#page-25-0)

## <span id="page-2-0"></span>What is the "relative distribution"?

- The relative distribution is the distribution of the relative ranks that the outcomes from one distribution take on in another distribution.
- How do wages of females rank in the wage distribution of males? How are these ranks distributed?
- The method can be used to analyze differences in distributions between groups or changes in a distribution over time.
- Of interest are aspects such as the distribution function or the density function of the relative ranks, or summary statistic such as polarization or distributional divergence.
- Of interest are also counterfactual decompositions that adjust the relative distribution for differences in covariate compositions.

#### Example: Polarization of earnings over time (Morris et al. 1994)

Change in earnings of full-time, full-year workers: relative distribution of a given year compared to 1967

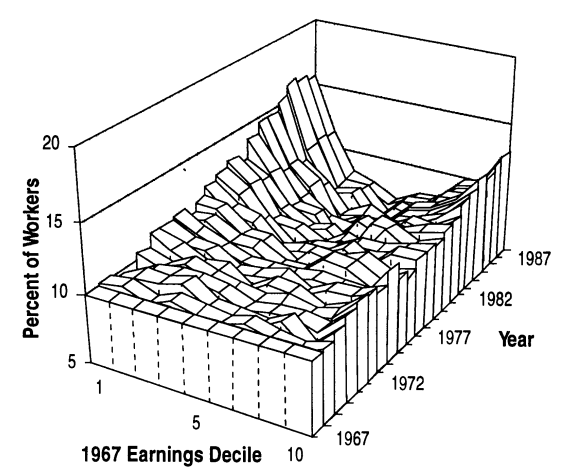

**White Men** 

### Example: Polarization of earnings over time (Morris et al. 1994)

• Relative earnings polarization with respect to 1967

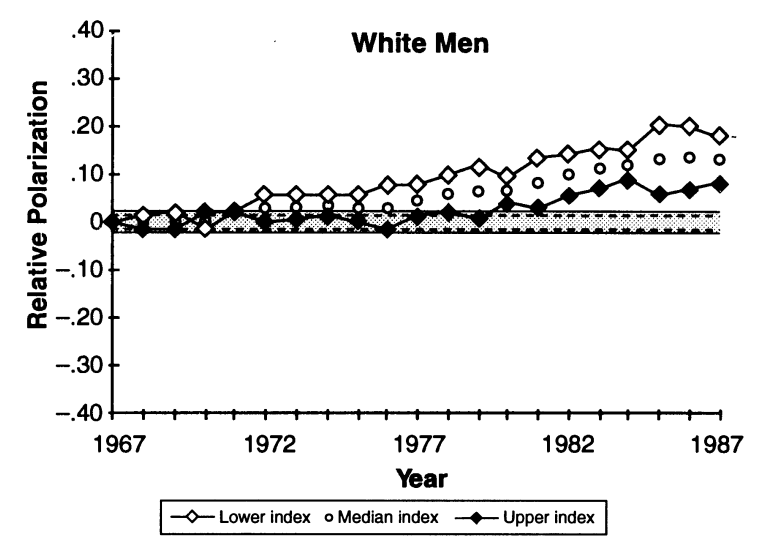

<span id="page-5-0"></span>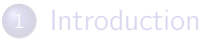

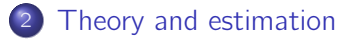

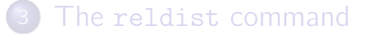

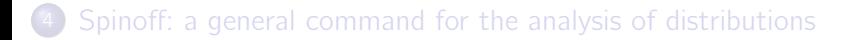

### Some definitions

- $\bullet$  F<sub>Y</sub>: reference distribution (wages of males)
- $\bullet$   $F_X$ : comparison distribution (wages of females)
- **•** Relative distribution

$$
G(r) = F_X(F_Y^{-1}(r)), \quad r \in [0, 1]
$$

• Relative density

$$
g(r) = \frac{dG(r)}{dr} = \frac{f_X(F_Y^{-1}(r))}{f_Y(F_Y^{-1}(r))}, \quad r \in [0, 1]
$$

• Relative ranks

$$
r_i = F_Y(X_i), \quad i \in \mathcal{X}
$$

# **Estimation**

- Estimation of the relative CDF and summary measures of the relative ranks is pretty much straightforward.
- **•** Estimation of the PDF is more involved:
	- $\triangleright$  Standard density estimators are (severely) biased at the boundaries because relative ranks can only take on values between 0 and 1.
	- $\triangleright$  Data-driven bandwidth selection requires adjustment to take account of the two-sample nature of relative data.
	- Function  $mm\_density()$  from moremata can handle both issues.
- **•** Estimation of standard errors is *not* straightforward due to the two-sample nature of the estimation problem.
	- I use influence functions based on an analogy to  $GMM$  (also see [Jann](http://ideas.repec.org/p/bss/wpaper/35.html) [2020a\)](http://ideas.repec.org/p/bss/wpaper/35.html).
	- $\triangleright$  The influence functions also cover uncertainty induced by covariate balancing.
	- $\triangleright$  Advantage of influence functions: Full support for complex survey estimation.

### Boundary effects

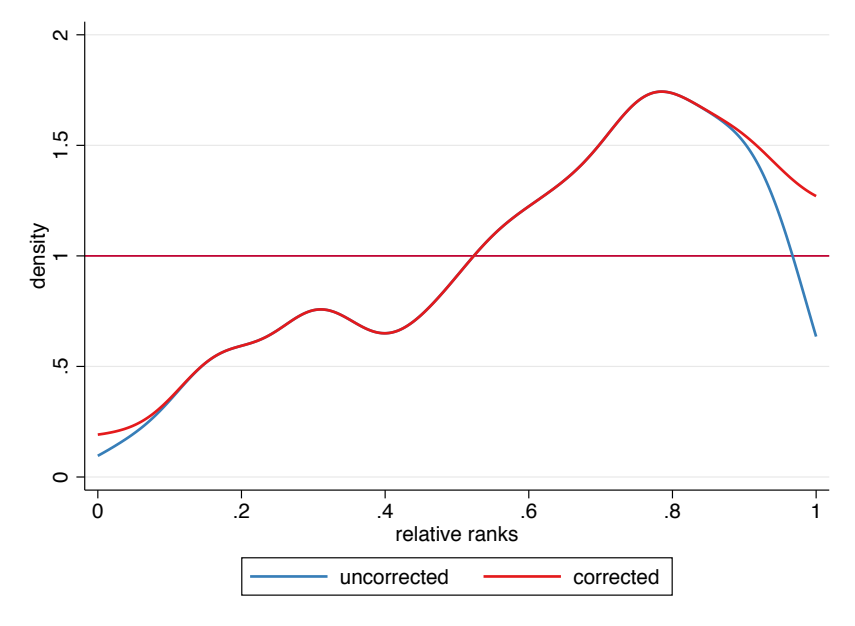

<span id="page-9-0"></span>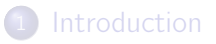

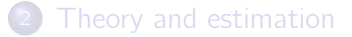

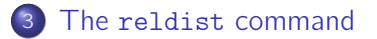

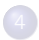

[Spinoff: a general command for the analysis of distributions](#page-25-0)

#### The reldist command

- **•** reldist provides a full-blown implementation of relative distribution methods.
	- $\triangleright$  Relative CDE and PDE for continuous and discrete data.
	- $\triangleright$  Relative polarization and divergence measures.
	- $\triangleright$  Summary statistics of relative ranks such as mean and quantiles.
	- $\triangleright$  Shape and location decomposition.
	- $\triangleright$  Covariate balancing by inverse probability weighting (IPW) or entropy balancing.
	- $\blacktriangleright$  Utility to create graphs.
	- $\triangleright$  VCE for everything, including support for svy (although not as prefix command; must specify option vce(svy))
	- $\blacktriangleright$  Prediction of influence functions after estimation.
- **•** For formulas and detailed information on the command see [Jann](http://ideas.repec.org/p/bss/wpaper/37.html)  $(2020b)$ .

Estimation

Two-sample relative distribution (syntax 1)

reldist subcmd varname [if] [in] [weight], by(groupvar) [ options ]

Paired relative distribution (syntax 2)

reldist subcmd varname refvar [if] [in] [weight] [, options ]

where subcmd is

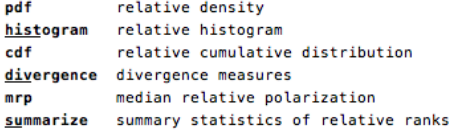

Replay results

reldist [, noheader notable display\_options ]

Draw graph after estimation

reldist graph [, graph\_options ]

Obtain influence functions after estimation

predict {stub\* | newvarl newvarl ...} [if] [in] [, scores density\_options ]

#### Example: Gender wage gap in Switzerland

. use sess16, clear (Sample from Swiss Earnings Structure Survey 2016) . describe Contains data from sess16.dta<br>obs: 100.000 Sample from Swiss Earnings Structure Survey 2016 vars: 5 5 18 Nov 2020 19:02 storage display value<br>tvpe format label variable name type format label variable label

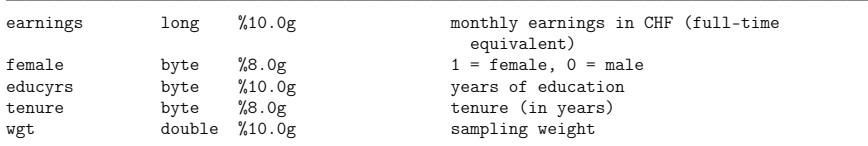

Sorted by:

. summarize

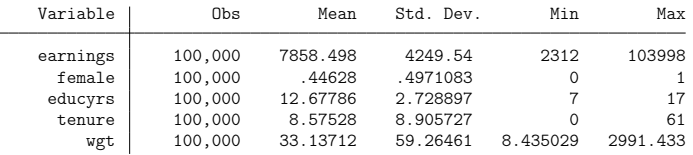

Ben Jann (ben.jann@soz.unibe.ch) [Relative distribution methods](#page-0-0) Bern, 19.11.2020 13

#### Relative CDF

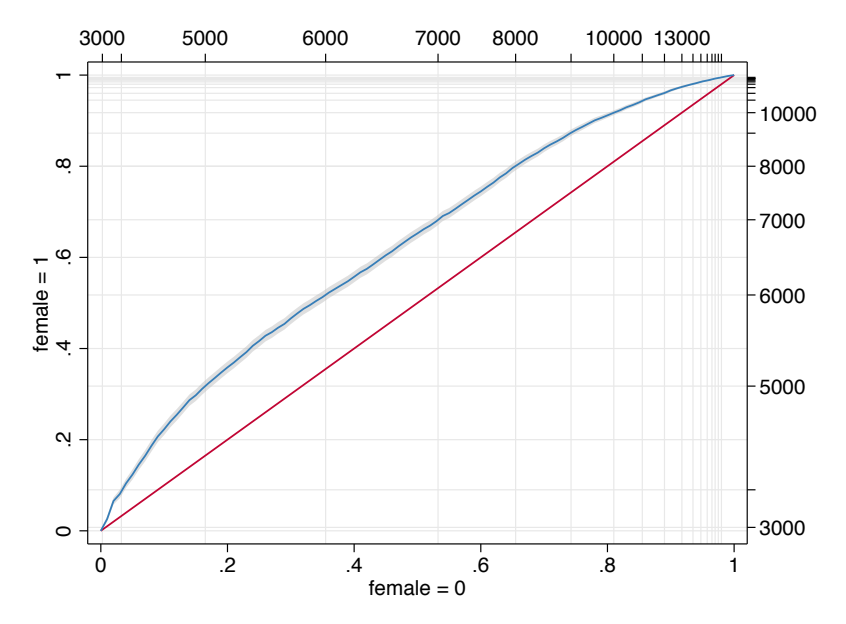

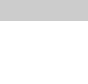

```
. reldist cdf earnings [pw=wgt], by(female) notable
Cumulative relative distribution \begin{array}{ccc} \text{Number of obs} & = & 100,000 \\ \text{F1: female} & = & 1 \end{array}F1: female = 1 Comparison obs = 44,628<br>F0: female = 0 Reference obs = 55.372
                                                          Reference obs = 55,372. reldist graph, olab(3000(1000)20000, format(%7.0g) grid) ///<br>> volab(3000(1000)20000, format(%7.0g) grid angle
                   > yolab(3000(1000)20000, format(%7.0g) grid angle(0)) ///
> ciopts(fc(%50) lc(%0))
```
#### Relative density

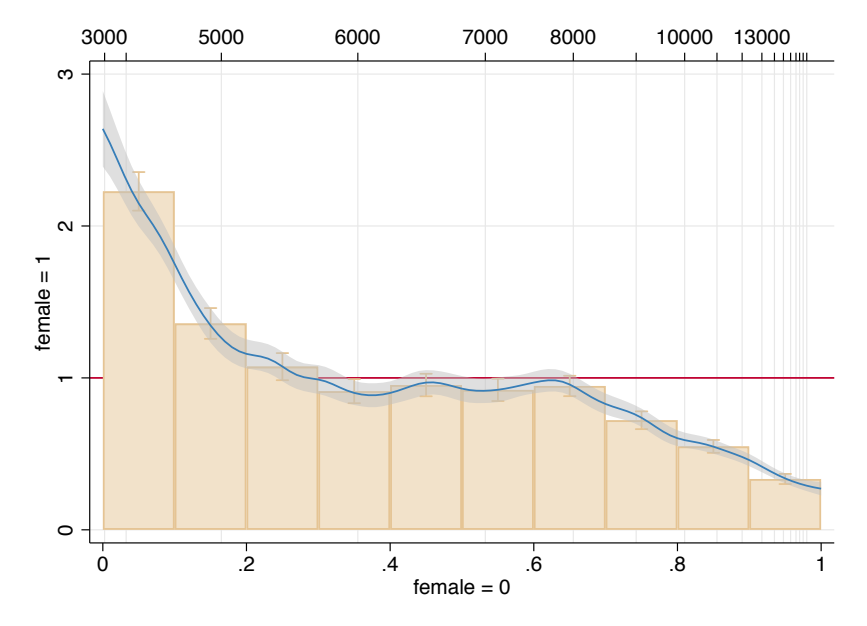

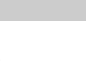

```
. reldist pdf earnings [pw=wgt], by(female) histogram notable
```
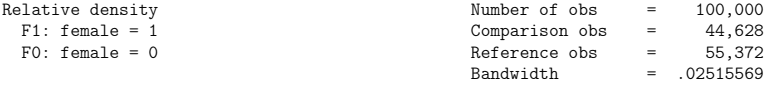

```
. reldist graph, olab(3000(1000)20000, format(%7.0g) grid) ///
```

```
> ciopts(fc(%50) lc(%0))
```
## Relative polarization

```
. reldist mrp earnings [pw=wgt], by(female) multiplicative
```
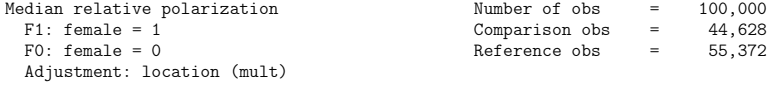

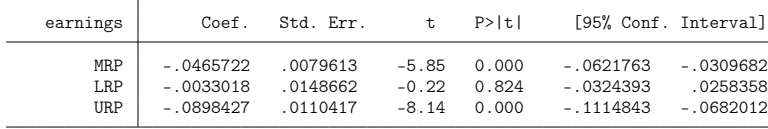

## Difference in covariates: education

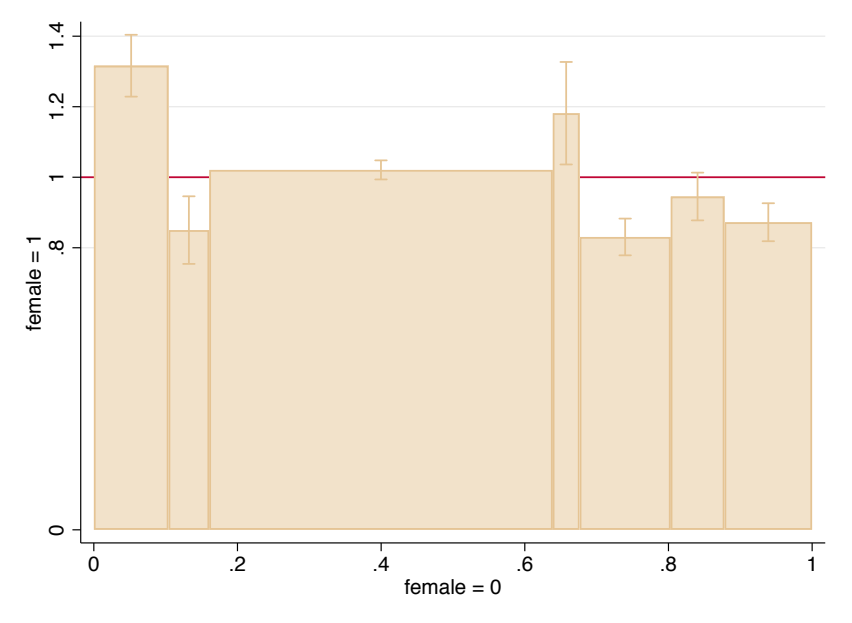

#### Difference in covariates: education

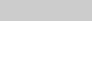

. reldist histogram educyrs [pw=wgt], by(female) categorical

Relative histogram

- F1: female =  $1$
- $F0:$  female = 0

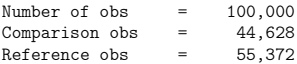

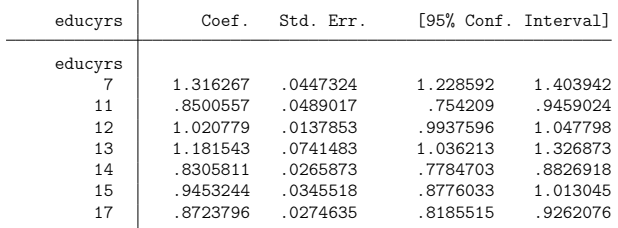

(evaluation grid stored in e(at))

. reldist graph

## Difference in covariates: tenure

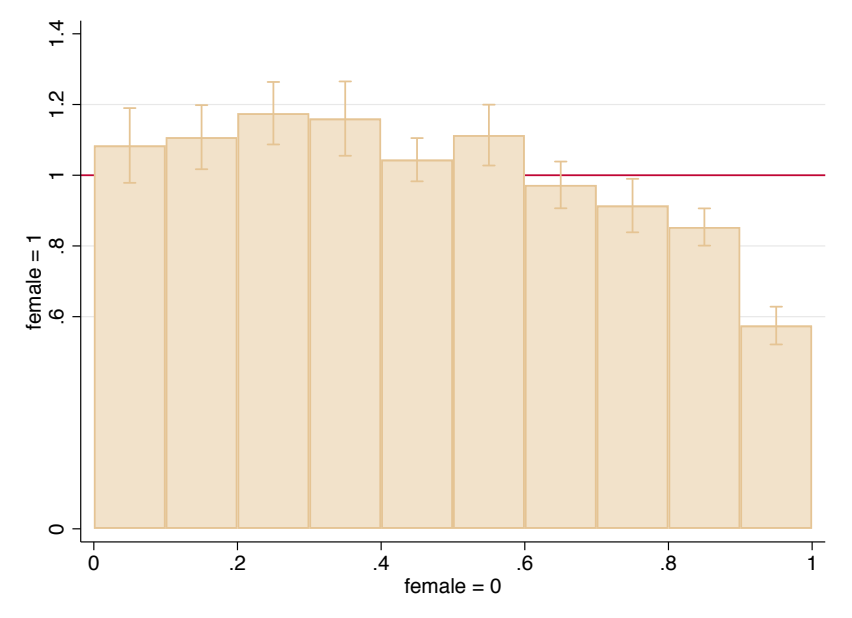

#### Difference in covariates: tenure

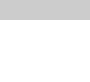

. reldist histogram tenure [pw=wgt], by(female)

Relative histogram

- $F1:$  female =  $1$
- $F0:$  female = 0

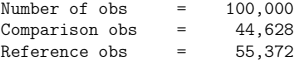

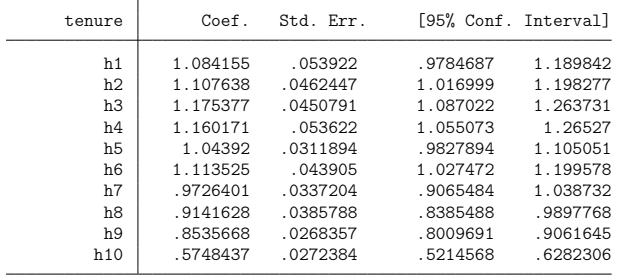

(evaluation grid stored in e(at))

. reldist graph

## Covariate balancing

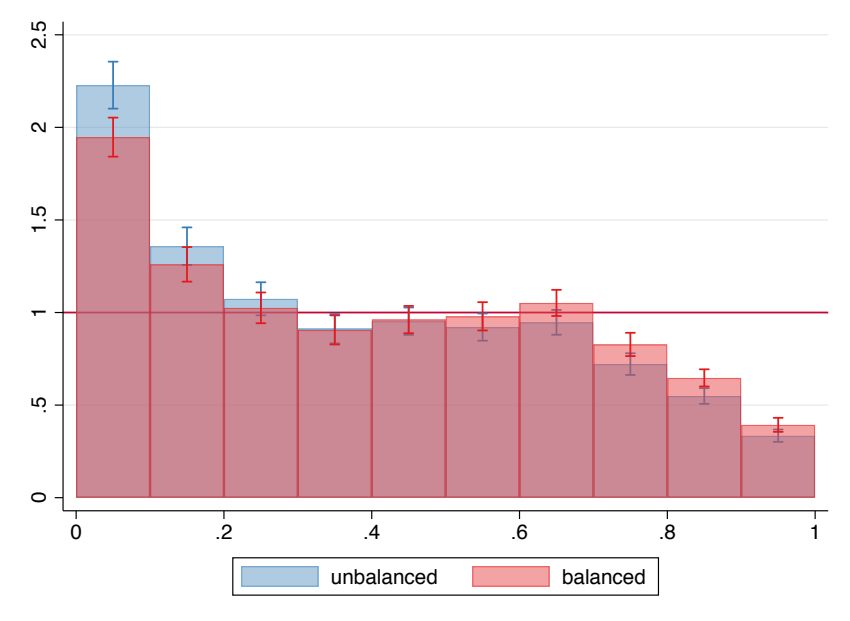

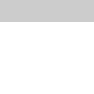

```
. reldist histogram earnings [pw=wgt], by(female)
   (output omitted )
. estimates store unbalanced
. reldist histogram earnings [pw=wgt], by(female) ///
> balance(eb:i.educyrs c.tenure##c.tenure)
Relative histogram \frac{100,000}{1} Relative histogram \frac{100,000}{1} \frac{100,000}{1} \frac{100,000}{1} \frac{100,000}{1} \frac{100,000}{1} \frac{100,000}{1} \frac{100,000}{1} \frac{100,000}{1} \frac{100,000}{1} \frac{100,000}{1} \frac{100,F1: female = 1 \blacksquare Comparison obs = \blacksquareReference obs = 55,372Balancing of F1
        mathod = ah
```
i.educyrs tenure c.tenure#c.tenure

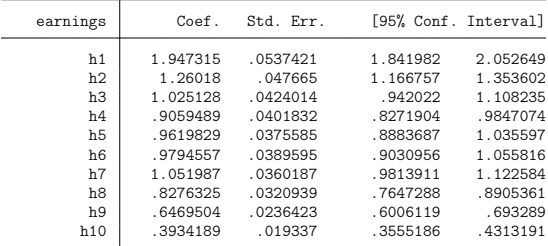

(evaluation grid stored in e(at))

. estimates store balanced

```
. coefplot unbalanced balanced, at nooffset citop cirecast(rcap) ///<br>> recast(bar) barwidth(0.1) color(%50) vlabel(0(.5)2.5) vline(1)
```
 $recast(bar)$  barwidth $(0.1)$  color $(\frac{0.50}{0.5})$  ylabel $(0(.5)2.5)$  yline(1)

#### Covariate balancing

. reldist summarize earnings [pw=wgt], by(female) stat(mean med)

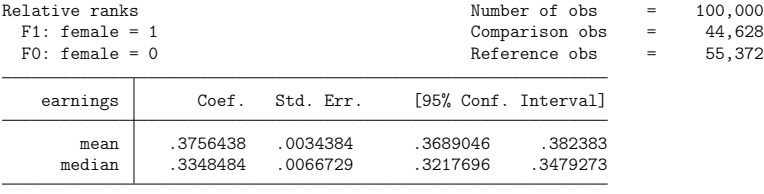

. reldist summarize earnings [pw=wgt], by(female) stat(mean med) /// > balance(eb:i.educyrs c.tenure##c.tenure)

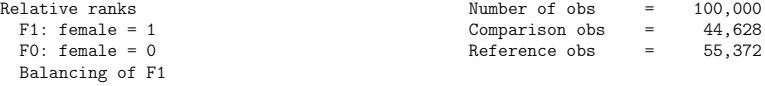

 $method = eh$ 

i.educyrs tenure c.tenure#c.tenure

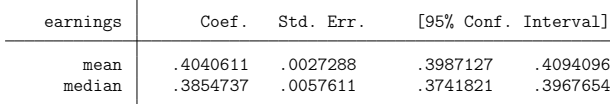

<span id="page-25-0"></span>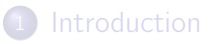

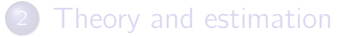

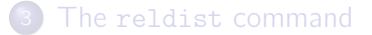

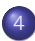

[Spinoff: a general command for the analysis of distributions](#page-25-0)

# Analysis of univariate distributions

- After deriving the equations and implementing reldist, I realized that I had all the building blocks in front of me for putting together a general command for the analysis of (univariate) distributions (summary statistics, density, quantile function, inequality measures, etc.).
- This may not seem very exciting.
- After all, many official (mean, proportion, ci, summarize, tabstat, pctile, cumul, kdensity, histogram, etc.) and user-written commands (catplot, cdfplot, distplot, fre, kdens, lorenz, pshare, glcurve, svylorenz, robstat, etc.) are available.

# Analysis of univariate distributions

- But it is!
- All these statistics can be combined in a general framework based on influence functions. This means that you get svy-compatible standard errors for everything (as well as covariances between any kind of statistic).
- Covariate balancing/standardization can easily be integrated in a general way.
- RIFs (recentered influence functions) are available for everything and can be used in further analysis, e.g. in RIF regressions or RIF decompositions.

**Estimation** 

Scalar summary statistics

dstat [summarize] [(stats)] varlist [(stats) varlist ... ] [if] [in] [weight] [, options ]

Distribution functions

dstat subcmd varlist [if] [in] [weight] [, options ]

where subcmd is

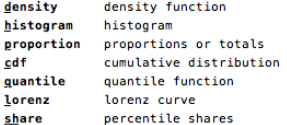

varlist may contain factor variables; see fvvarlist. fweights, pweights, and iweights are allowed; see weight.

```
Postestimation
```
Replay results

dstat [, reporting options ]

Draw graph

dstat graph [, graph\_options ]

Obtain (recentered) influence functions

predict {stub+ | newvarl newvarl ...} [if] [in] [, predict\_options ]

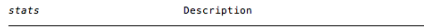

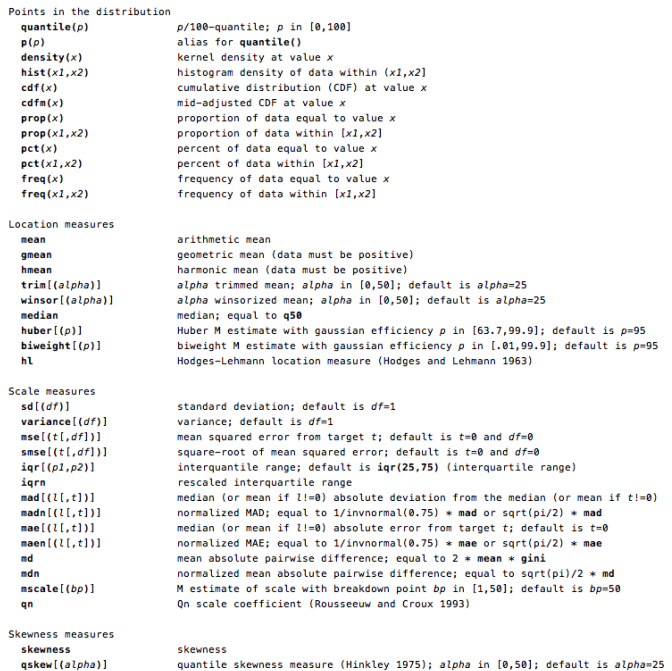

 $nc$ 

quantile skewness measure (Hinkley 1975); alpha in [0,50]; default is alpha=25 medcouple (Brys et al. 2004)

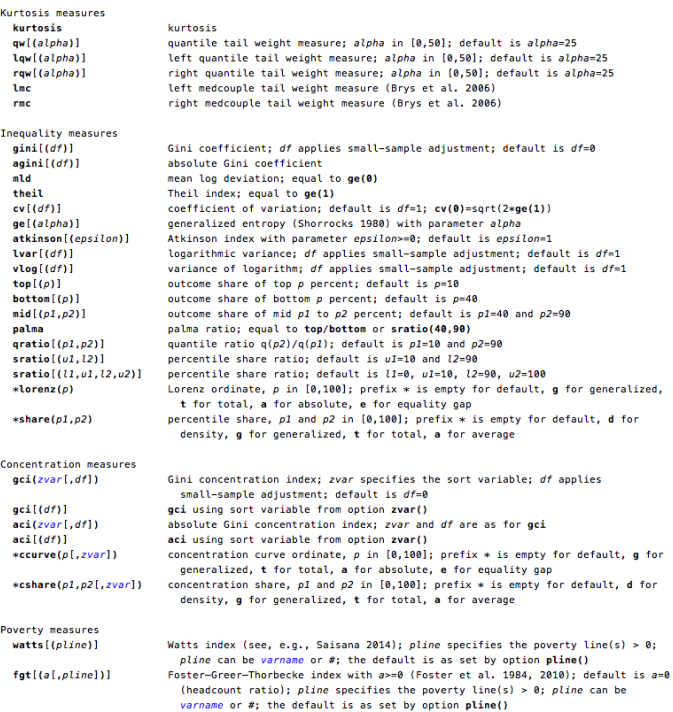

#### Example

. dstat (mean gmean med sd Gini MLD Theil Palma) earnings [pw=wgt], over(female) Summary statistics Number of obs = 100,000

1: female =  $1$ 

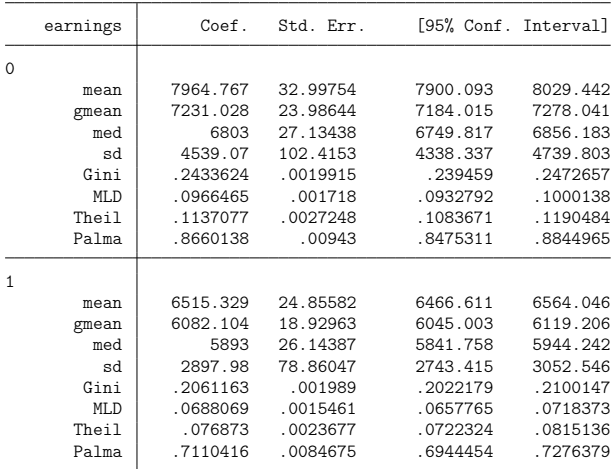

Ben Jann (ben.jann@soz.unibe.ch) [Relative distribution methods](#page-0-0) Bern, 19.11.2020 27

 $0 \cdot$  female = 0

#### Installation

- **•** reldist requires the latest version of moremata. To install both packages, type
	- . ssc install reldist, replace
	- . ssc install moremata, replace
	- Or install from GitHub:<http://github.com/benjann/reldist>
- **dstat should become available on GitHub and SSC soon: check** <http://github.com/benjann/dstat> in some weeks.

#### <span id="page-33-0"></span>References

- **Handcock, M.S., M. Morris (1998). Relative Distribution Methods.** Sociological Methodology 28: 53-97.
- **Handcock, M.S., M. Morris (1999). Relative Distribution Methods in** the Social Sciences. New York: Springer.
- Jann, B. (2020a). Influence functions continued. A framework for estimating standard errors in reweighting, matching, and regression adjustment. University of Bern Social Sciences Working Papers 35. Available from [https://ideas.repec.org/p/bss/wpaper/35.html.](https://ideas.repec.org/p/bss/wpaper/35.html)
- Jann, B. (2020b). Relative distribution analysis in Stata. University of Bern Social Sciences Working Papers 37. Available from [http://ideas.repec.org/p/bss/wpaper/37.html.](http://ideas.repec.org/p/bss/wpaper/37.html)
- Morris, M., A.D. Bernhardt, M.S. Handcock (1994). Economic Inequality: New Methods for New Trends. American Sociological Review 59: 205–219.